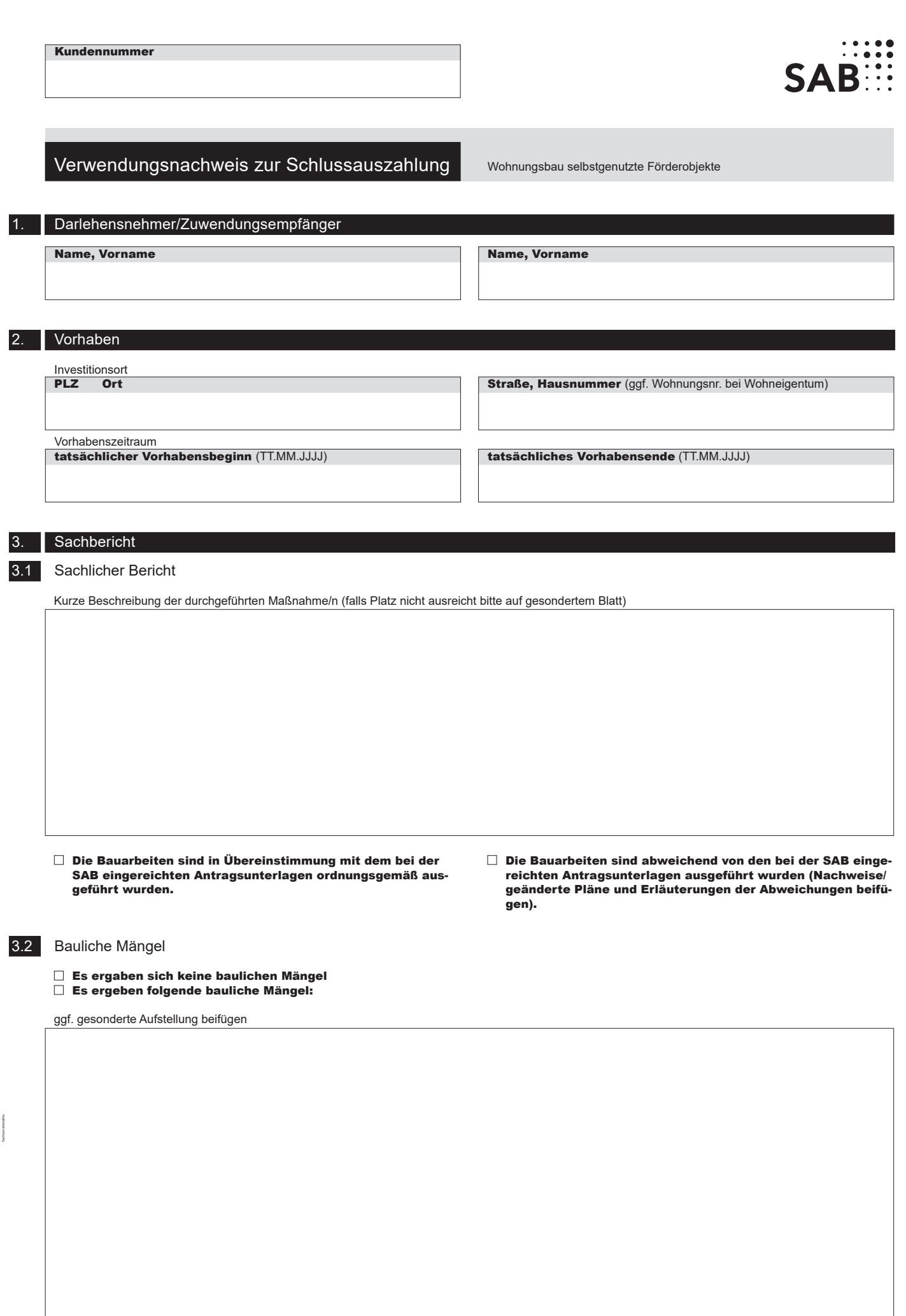

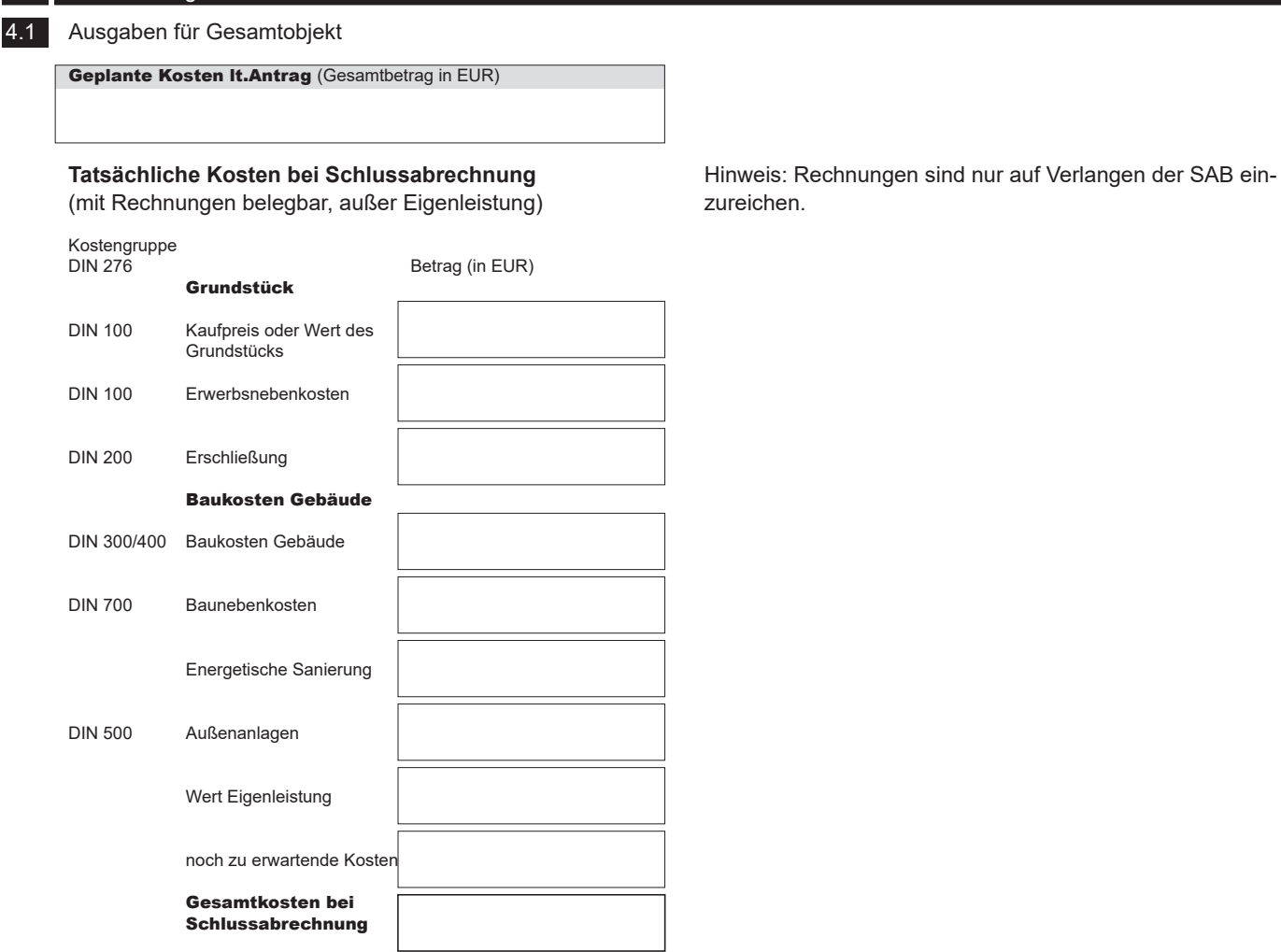

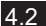

4.2 Erläuterungen zu Kostenüber- oder -unterschreitungen

Bitte erläutern Sie die Ursachen.

4. zahlenmäßiger Nachweis

# 4.3 Finanzierung

Betrag bei Abrechnung (in EUR) vorbenannte Gesamtkosten gem. Punkt 4.1. sind wie folgt finanziert

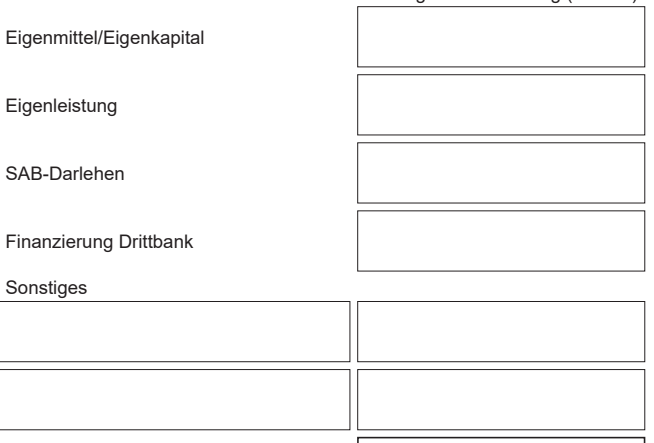

Gesamtsumme lt. Antrag (in EUR)

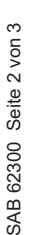

07/23 **a** eGovernment

(in EUR) Formular ID: Prüfsumme:

Gesamtsumme bei Abrechnung

#### 5. Ergänzende Unterlagen

Soweit im Darlehensvertrag die Einreichung von ergänzenden Unterlagen zur Verwendungsnachweisprüfung beauflagt ist, sind diese der SAB mit vorzulegen.

Unvollständige Unterlagen können zu Verzögerungen bei der Bearbeitung bzw. der Rückforderung von Fördermittel führen. Auf Anforderung der SAB sind im Einzelfall weitere Unterlagen einzureichen.

### 6. Erklärungen

## **Darlehensnehmer / Zuwendungsempfänger:**

6.1 Ich/wir versichern, dass die obigen Angaben vollständig, richtig und belegbar sind und die Maßnahme wie beantragt durchgeführt wurde.

6.2 Ich/wir versichern, dass die Darlehen fristgemäß für den in dem jeweiligem Darlehensvertrag aufgeführten Verwendungszweck eingesetzt wurden.

6.3 Ich/wir bestätigen, dass die Regelungen und Bestimmungen des jeweiligen Darlehensvertrages eingehalten wurden.

6.4 Ich/wir bestätigen bei Inanspruchnahme einer Landesförderung, dass die Reglungen zur Vergabe von Aufträgen gemäß Ziffer 3 der ANBest-P eingehalten wurden.

6.5 Ich/wir bestätige/n, dass kein Haftungsausschluss zwischen Auftragnehmer und Auftraggeber vereinbart wurde.

6.6 Ich/wir bestätige/n, dass bei Inanspruchnahme von Vorauszahlungen die Verwendung der ausgezahlten Mittel innrhalb der zulässigen Mittelverwendungsfrist (Landesprogramme: 2 Monatsfrist / KfW-Darlehen: 12 Monatsfrist) zweckentsprechend eingesetzt wurden.

6.7 Ich/wir werde/n auf Verlangen der SAB entsprechende Nachweise (z.B. Rechnungen oder tabellarische Übersicht der finanzierten Einzelposten, aus der mindestens Verwendungszweck und Zahlungstermin hervorgehen) einreichen.

### **Sachverständiger Dritter**

Ich/ wir bestätigen, die Angaben auf ihre Vollständigkeit, Richtigkeit und Belegbarkeit geprüft zu haben.

Mir ist bekannt, dass ich als sachverständiger Dritter bei der Prüfung der Angaben auf Vollständigkeit, Richtigkeit und Belegbarkeit die allgemeinen Berufs- und Grundpflichten für Steuerberater/ Wirtschaftsprüfer/ Buchprüfer oder Rechtsanwälte zu beachten habe. Zudem ist mir die Möglichkeit einer Strafbarkeit nach § 263 StGB (Betrug) und § 265b StGB (Kreditbetrug) durch unrichtige oder unvollständige Angaben im Rahmen des Verwendungsnachweises bekannt.

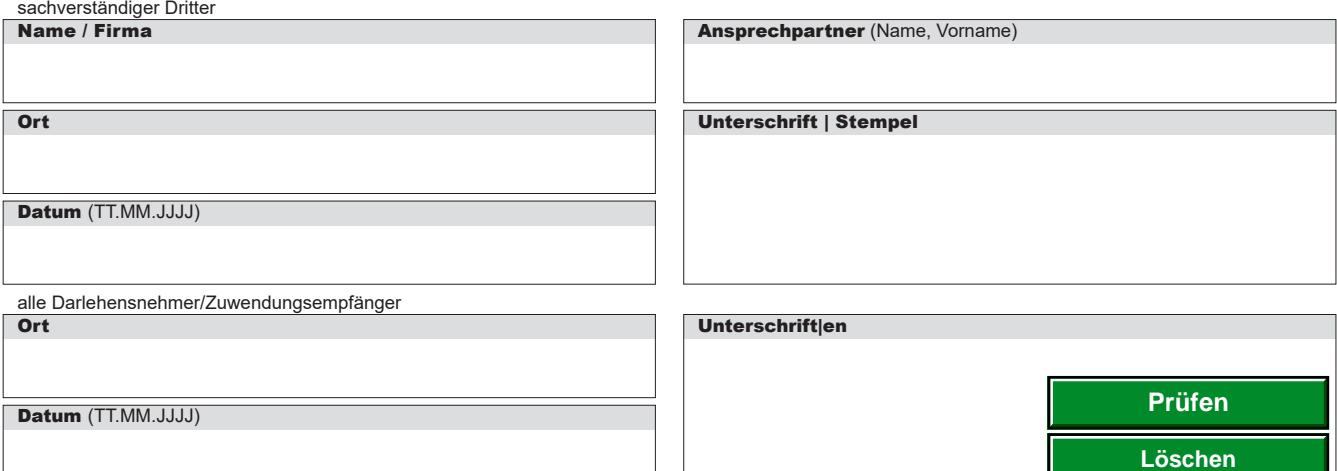

**Sächsische Aufbaubank – Förderbank –** Gerberstraße 5, 04105 Leipzig **Postanschrift:** 04022 Leipzig, **Telefon** 0341 70292-0, **Telefax** 0341 70292-4000 **Geschäftsadresse Dresden:** Pirnaische Straße 9, 01069 Dresden **Postanschrift:** 01054 Dresden, **Telefon** 0351 4910-0, **Telefax** 0351 4910-4000 **SWIFT/BIC:** SABDDE81XXX **Gläubiger-ID:** DE42ZZZ00000034715 **USt-ID:** DE179593934 **Internet:** www.sab.sachsen.de